## **Прозрачная файловая система**

Xash3D полностью игнорирует поле **wad** в карте и не ругается, в случае если какой-либо из wad-ов не был найден. В [GoldSrc](http://xash3d.ru/doku.php?id=xash3d:ru:goldsrc) положение осложнялось еще и тем, что движок требовал wad-ы, не проверяя, требуются ли данной карте какие-либо текстуры из них. То есть была нередкой ситуация, когда Half-Life требовал какой-либо wad к данной карте просто «от балды», хотя он ей совершенно не требовался.

Кроме этого была добавлена возможность грузить текстуры из wad-файлов при помощи функции **pfnLoadFileForMe** на сервере и **COM\_LoadFile** на клиенте и в меню. Просто укажите имя текстуры в wad-файле и движок найдет её самостаятельно. Вы также можете указывать желаемый wad в пути, если хотите грузить данную текстуру непременно из этого файла. Пример: **gfx.wad/conback**.

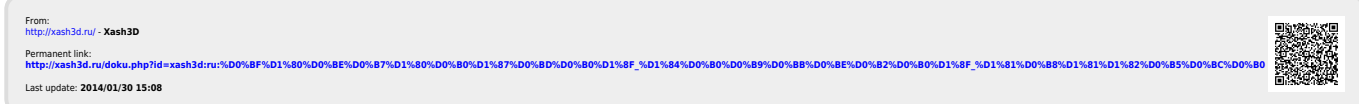